## **Processor Performance**

You need to make sure that the processor performance in the energy saver control panel is set to **Highest**

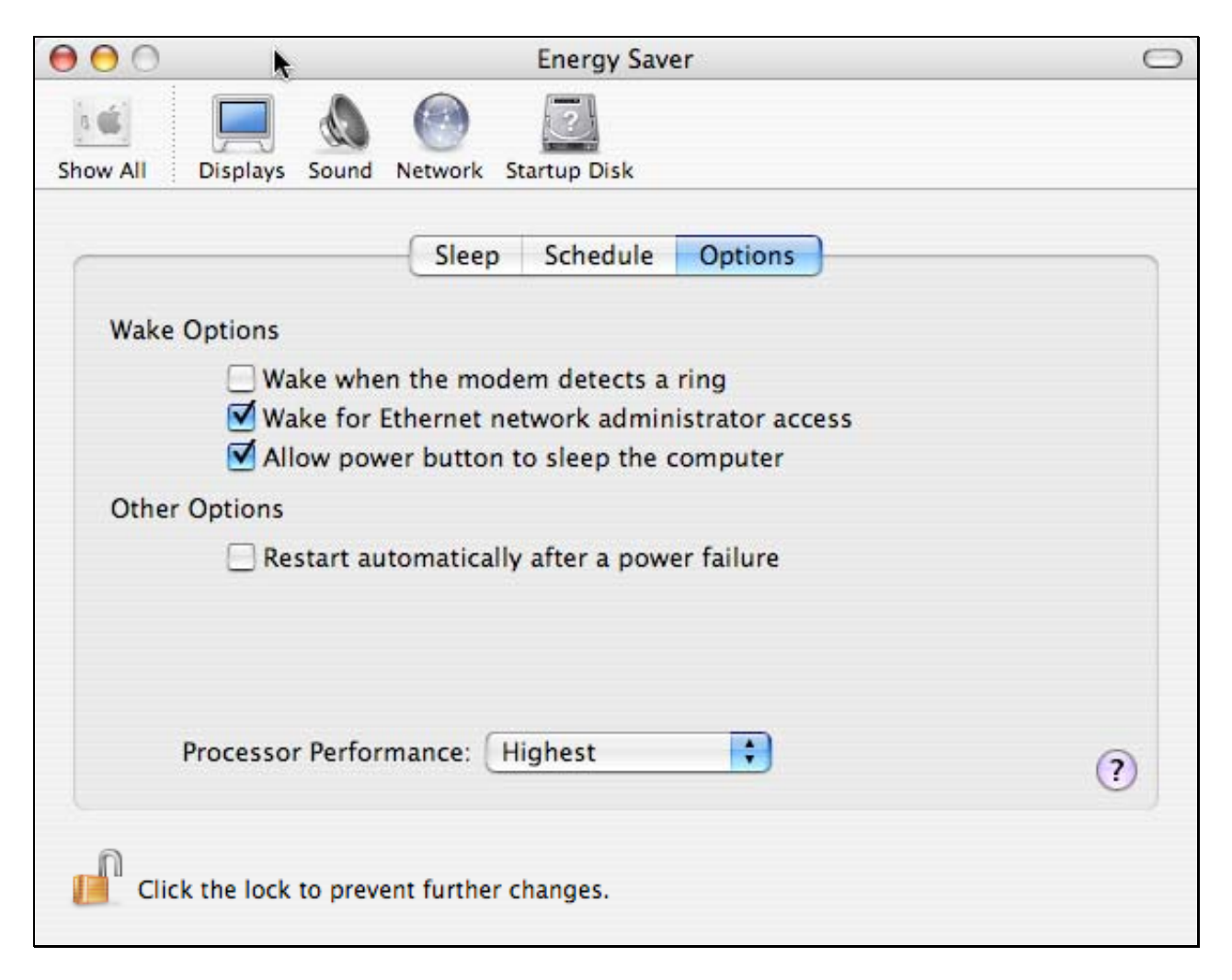

Richard Bleasdale 11<sup>th</sup> March 2004